## **Subiectul II (30 de puncte)**

**Pentru fiecare dintre itemii 1 şi 2 scrieţi pe foaia de examen litera care corespunde răspunsului corect.** 

- **1.** Fie graful orientat **G** cu **5** vârfuri, numerotate cu **1**,**2**,**3**,**4**,**5**, şi arcele **(1,2)**, **(1,3)**, **(1,4)**, **(2,3)**, **(4,2)**, **(4,5)**, **(5,2)**, **(2,4)**. Care dintre următoarele vârfuri au gradul extern egal cu gradul intern? **(4p.)**
	- **a. 2** şi **4 b. 4** şi **5 c. 1** şi **2 d. 3** şi **4**

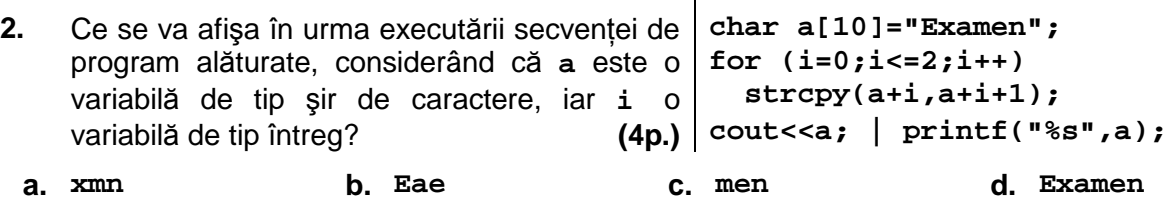

## **Scrieţi pe foaia de examen răspunsul pentru fiecare dintre cerinţele următoare.**

**3.** Scrieti vectorul "de tati" al unui arbore cu rădăcină, știind că:

- nodurile arborelui sunt numerotate cu numerele naturale distincte **1**,**2**,**3**,...;
	- numărul nodurilor este **4** sau **6**;
	- nodul **1** este desemnat ca rădăcină;

– numărul nodurilor de tip frunză este egal cu jumătate din numărul total de noduri din arbore;

– numărul de nivele pe care sunt dispuse nodurile arborelui este egal cu numărul nodurilor de tip frunză. **(6p.)**

- **4.** Tipul de date structurat **COLET** permite reţinerea a două numere reale, reprezentând valoarea exprimată în euro a unui colet poştal, respectiv greutatea exprimată în kilograme, şi un şir de caractere reprezentând numele oraşului expeditorului, format din cel mult **30** de caractere. Scrieţi în limbajul **C/C++** o declarare pentru tipul de date **COLET** şi o secvenţă de instructiuni care permite citirea valorilor componentelor variabilei x de tipul COLET. Denumiti sugestiv componentele tipului de date **COLET**. **(6p.)**
- Scrieţi un program **C/C++** care citeşte de la tastatură un număr natural nenul **n** (**n≤24**) şi construiește în memorie o matrice cu n linii și n coloane care să conțină primele n<sup>2</sup> numere naturale pare. Prima linie a matricei va conţine, în ordine crescătoare, valorile **0**, **2**,.., **2n-2**; a doua linie va conţine, în ordine, valorile **2n**, **2n+2**,.., **4n-2**; a treia linie va conţine, în ordine, valorile 4n, 4n+2,.., 6n-2, iar ultima linie va conține, în ordine, valorile 2n<sup>2</sup>-2n, **2n2 -2n+2**,.., **2n2 -2**. **5.**

Programul afișează pe ecran matricea construită, câte o linie a matricei **0 2 4** pe câte o linie a ecranului, elementele de pe aceeaşi linie fiind despărțite **6 8 10** prin câte un spatiu. **Exemplu**: pentru **n=3** se va afişa matricea alăturată. **(10p.) 12 14 16**